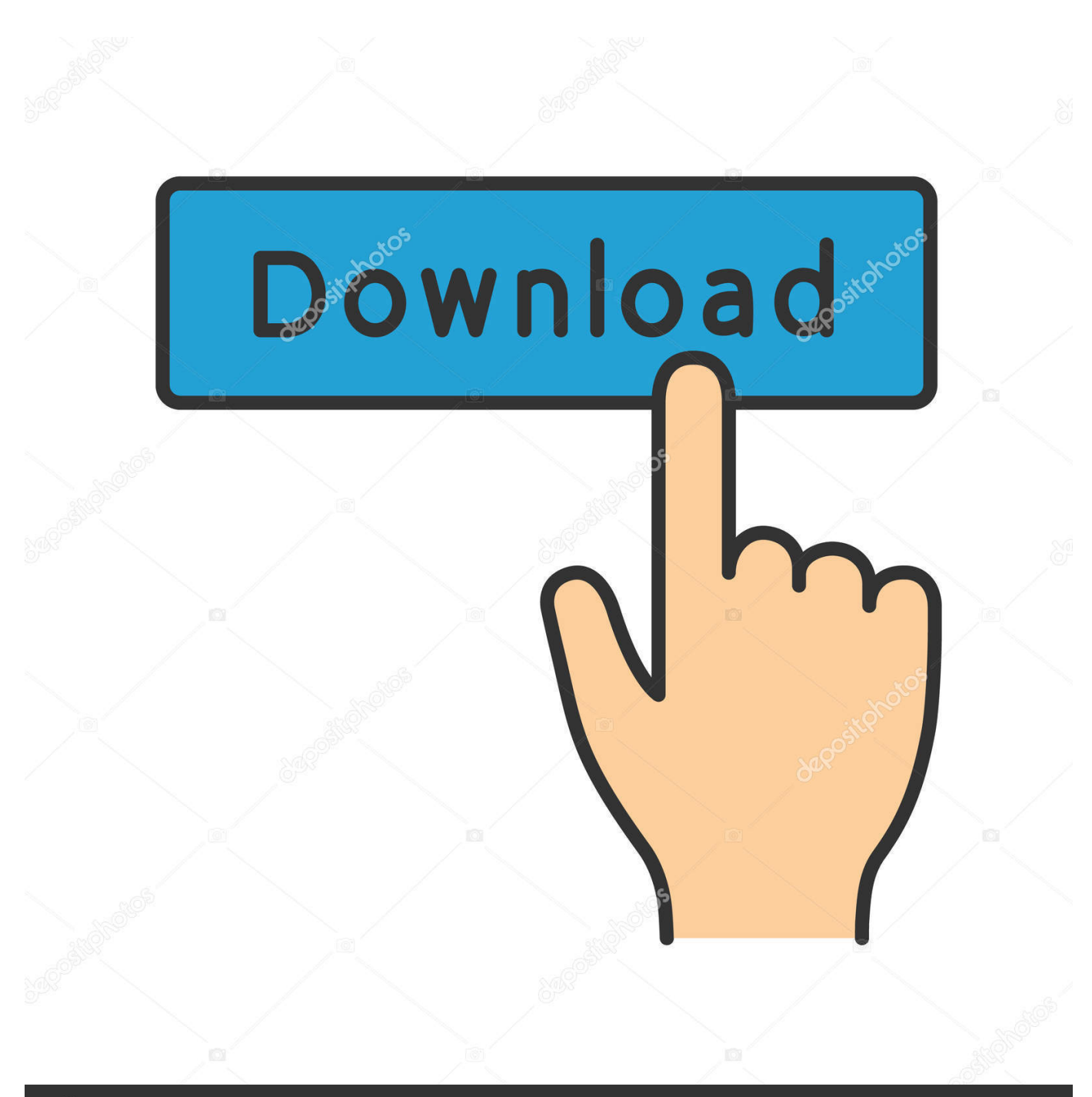

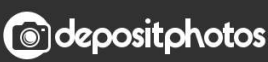

Image ID: 211427236 www.depositphotos.com

[How To Set A Font As Default In Word 2011 For Mac](https://blltly.com/1uhj21)

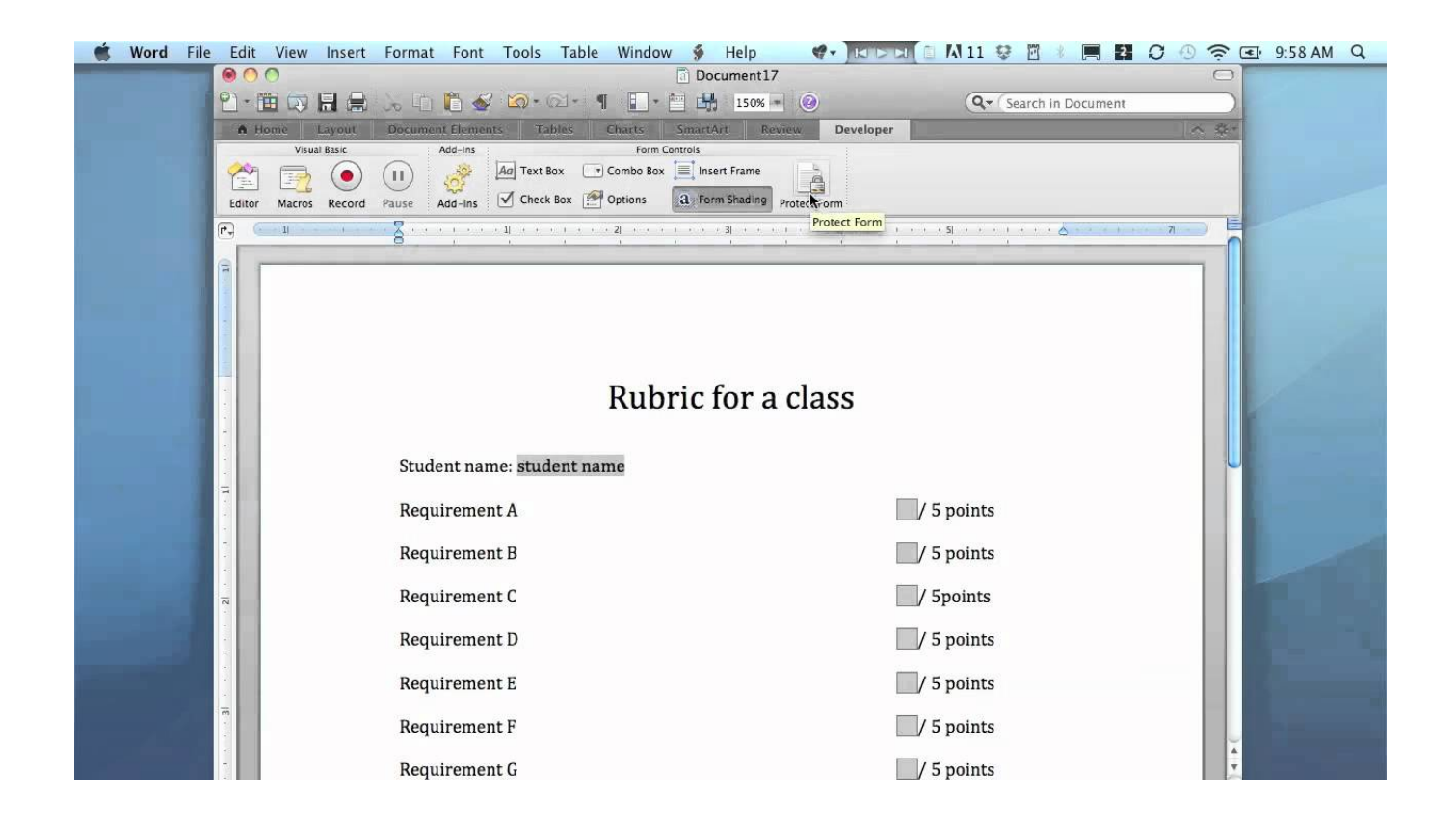

[How To Set A Font As Default In Word 2011 For Mac](https://blltly.com/1uhj21)

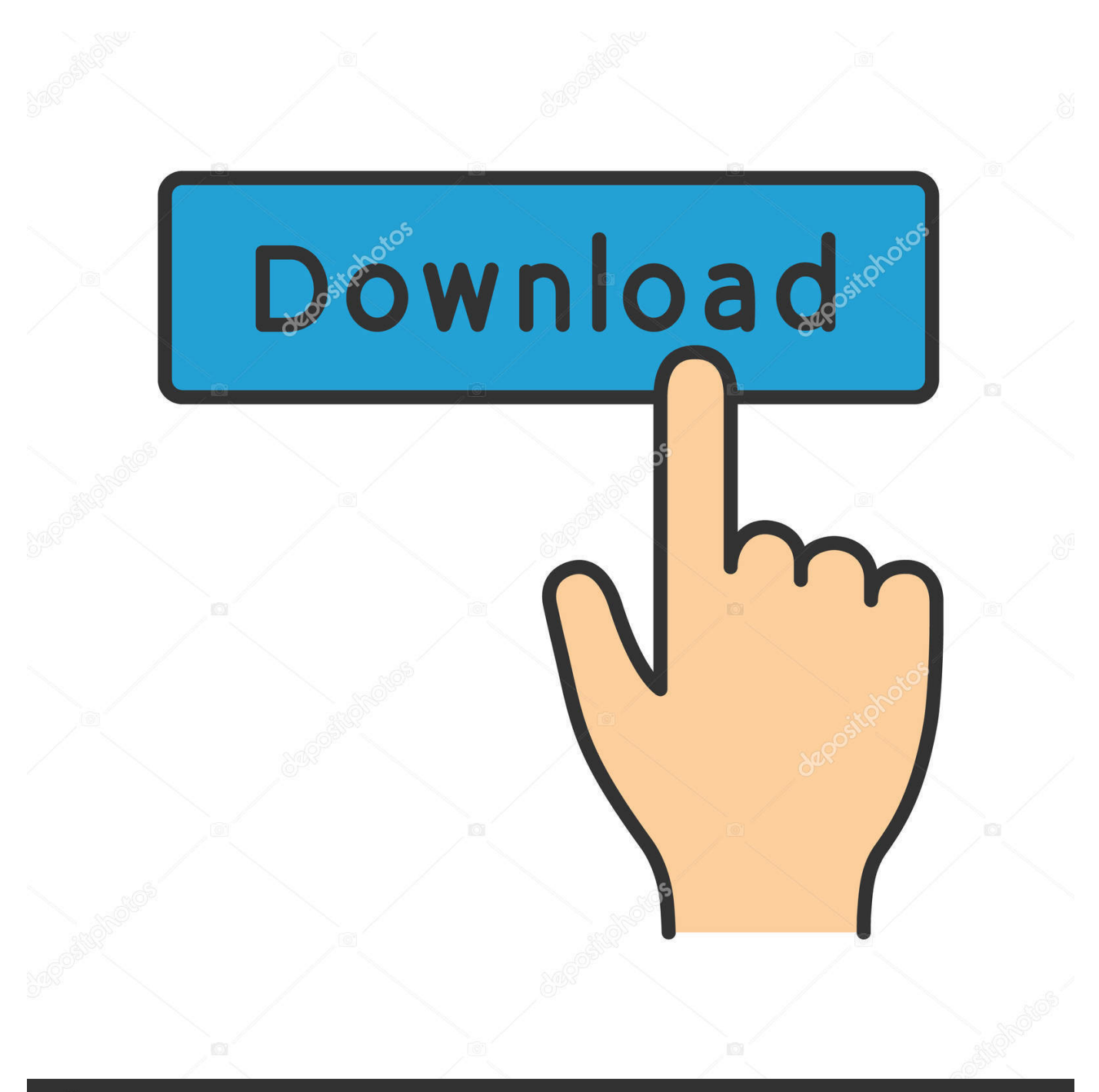

# **@depositphotos**

Image ID: 211427236 www.depositphotos.com Are you frustrated by always having to change the font size before you create a document it Word? Here's how you can end that frustration and set your favorite default font size for once and for all!.

- 1. font default word
- 2. font default word 2010
- 3. change font default word 2013

## **font default word**

font default word, font default word 2016, font default word 2010, font default word 2007, change font default word 2013, script font default word, set font default word 2010, what is the default font used in ms word document, default font in ms word, how do i change the default font in word 2019, default font word mac, default font wordpress, default font word 2019, default font word 365, default font word 2013, default font wordpad [Jaan E Mann Full Movie 480p](https://muzzdrawsabul.mystrikingly.com/blog/jaan-e-mann-full-movie-480p)

#### [Wonderland 1 17 Crack Cocaine](https://clever-agnesi-29dae2.netlify.app/Wonderland-1-17-Crack-Cocaine)

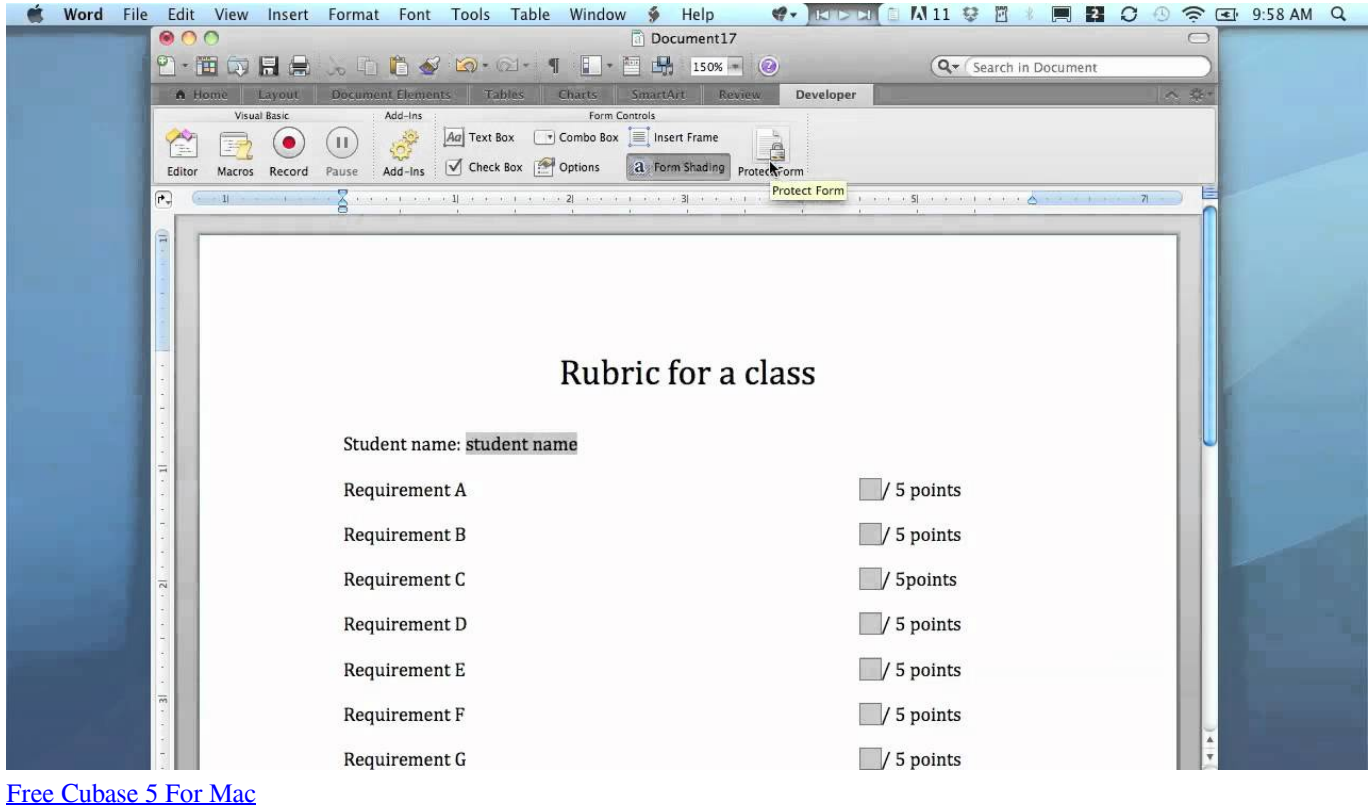

## **font default word 2010**

[Adata 1tb Usb 3.1 Portable External Hard Drive For Mac](https://stoic-raman-cfbdba.netlify.app/Adata-1tb-Usb-31-Portable-External-Hard-Drive-For-Mac) [Amd Hd 7700 Drivers](https://angry-ardinghelli-87fc1e.netlify.app/Amd-Hd-7700-Drivers.pdf)

## **change font default word 2013**

[Youda Safari Crack Download](https://gallraseares.shopinfo.jp/posts/15735328)

0041d406d9 [Gratis Ps3 Emulator For Pc Free Full Version With Bios](https://launchpad.net/~diovimally/%2Bpoll/gratis-ps3-emulator-for-pc-free-full-version-with-bios)

0041d406d9

[Windows Multimedia Player download free](https://launchpad.net/~raipridanag/%2Bpoll/windows-multimedia-player-download-free)